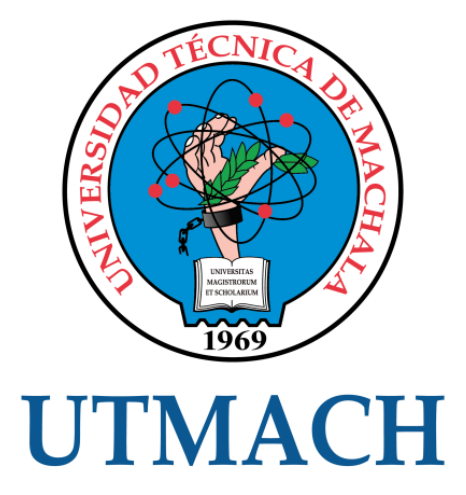

# FACULTAD DE CIENCIAS EMPRESARIALES

# CARRERA DE CONTABILIDAD Y AUDITORÍA

ANÁLISIS DE LOS COSTOS MIXTOS A TRAVÉS DEL METODO PUNTO ALTO – PUNTO BAJO EN TICAR CIA LTDA.

> GUIJARRO QUEZADA GEOMARY ESTHER INGENIERA EN CONTABILIDAD Y AUDITORÍA CPA

> > **MACHALA** 2023

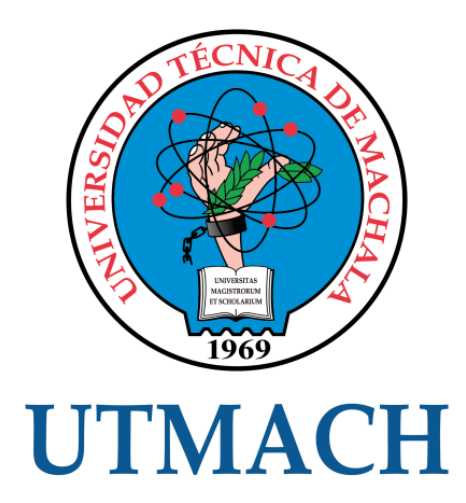

# FACULTAD DE CIENCIAS EMPRESARIALES

# CARRERA DE CONTABILIDAD Y AUDITORÍA

ANÁLISIS DE LOS COSTOS MIXTOS A TRAVÉS DEL METODO PUNTO ALTO – PUNTO BAJO EN TICAR CIA LTDA.

GUIJARRO QUEZADA GEOMARY ESTHER INGENIERA EN CONTABILIDAD Y AUDITORÍA CPA

> **MACHALA** 2023

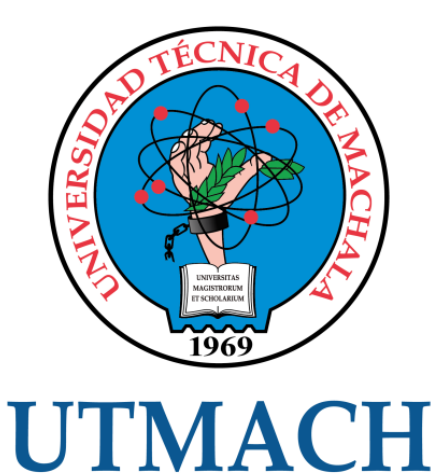

# FACULTAD DE CIENCIAS EMPRESARIALES

# CARRERA DE CONTABILIDAD Y AUDITORÍA

EXAMEN COMPLEXIVO

# ANÁLISIS DE LOS COSTOS MIXTOS A TRAVÉS DEL METODO PUNTO ALTO – PUNTO BAJO EN TICAR CIA LTDA.

# GUIJARRO QUEZADA GEOMARY ESTHER INGENIERA EN CONTABILIDAD Y AUDITORÍA CPA

VERDEZOTO REINOSO MARIANA DEL ROCÍO

MACHALA, 01 DE MARZO DE 2023

**MACHALA** 01 de marzo de 2023

# Análisis de los costos mixtos punto alto – punto bajo en TICAR CIA LTDA.

*por* Geomary Guijarro

**Fecha de entrega:** 23-feb-2023 10:15p.m. (UTC-0500) **Identificador de la entrega:** 2021742489 **Nombre del archivo:** GEOMARY\_ESTHER\_GUIJARRO\_QUEZADA4.docx (208.06K) **Total de palabras:** 3466 **Total de caracteres:** 17382

# CLÁUSULA DE CESIÓN DE DERECHO DE PUBLICACIÓN EN EL REPOSITORIO DIGITAL INSTITUCIONAL

La que suscribe, GUIJARRO QUEZADA GEOMARY ESTHER, en calidad de autora del siguiente trabajo escrito titulado Análisis de los costos mixtos a través del metodo punto alto - punto bajo en TICAR CIA LTDA., otorga a la Universidad Técnica de Machala, de forma gratuita y no exclusiva, los derechos de reproducción, distribución y comunicación pública de la obra, que constituye un trabajo de autoría propia, sobre la cual tiene potestad para otorgar los derechos contenidos en esta licencia.

La autora declara que el contenido que se publicará es de carácter académico y se enmarca en las dispociones definidas por la Universidad Técnica de Machala.

Se autoriza a transformar la obra, únicamente cuando sea necesario, y a realizar las adaptaciones pertinentes para permitir su preservación, distribución y publicación en el Repositorio Digital Institucional de la Universidad Técnica de Machala.

La autora como garante de la autoría de la obra y en relación a la misma, declara que la universidad se encuentra libre de todo tipo de responsabilidad sobre el contenido de la obra y que asume la responsabilidad frente a cualquier reclamo o demanda por parte de terceros de manera exclusiva.

Aceptando esta licencia, se cede a la Universidad Técnica de Machala el derecho exclusivo de archivar, reproducir, convertir, comunicar y/o distribuir la obra mundialmente en formato electrónico y digital a través de su Repositorio Digital Institucional, siempre y cuando no se lo haga para obtener beneficio económico.

Machala, 01 de marzo de 2023

**GUIJARRO QUEZADA GEOMARY ESTHER** 0706535184

# **DEDICATORIA.**

<span id="page-5-0"></span>Mi tesis la dedico primeramente a Dios , por ser la Guía y el motor fundamental en el proceso de mi Carrera Universitaria , a mis dos hermosos hijos Javier y Carlitos por ser mi mayor motivación para poder seguir adelante , a mi querido esposo Carlos por siempre estar conmigo apoyándome y sobre todo motivándome en cada momento de esta etapa , a mi padres , Enrique Y Carmen , a mis Hermanos , Y con mucho cariño A mi suegra Ana

# **AGRADECIMIENTO**

<span id="page-6-0"></span>**A**gradezco a Dios Por darme la Sabiduría para Poder Concluir este proceso Universitario y estar en cada momento cuando pensé decaer , a mis hijos agradezco por estar conmigo en mis malos y buenos momentos de esta etapa , mi querido esposo por ser mi gran amor y sobre todo ayudándome cuando más lo necesitaba mi familia fueron mi fortaleza e inspiración para cada semestre que concluía , mis padres Enrique Y Carmen , por apoyarme en todo momento de mi vida desde mi niñez hasta ahora, a mis hermanos y mi cuñada por siempre ayudarme con mis hijos para poder salir adelante , mi querida suegra por estar conmigo y ser mi segunda mama , mi querida Licenciad Julia , Mis abuelitas Esther , Y mi Eterno Amor Blanquita Que desde el Cielo me Guio y Me Cuido.

#### **RESUMEN.**

<span id="page-7-0"></span>Resulta importante que las empresas puedan cumplir sus objetivos de ser empresas rentables, ser sostenibles y crecer. Pero esto no se puede saber en que medida se puede alcanzarlo, si no se llegan a establecer mediación, recopilación y análisis sobre la gran cantidad de la información que se maneja, por estas razones las empresas llegan a invertir en personal capacitado en el tema contable y de esta manera se puedan aplicar los costos de una manera correcta. Es así que este estudio analiza los costos mixtos de la empresa TICAR CIA LTDA para de esta manera calcular de forma adecuada los costos de los productos y así se pueda determinar la rentabilidad y se pueda proporcionar la información para que se puedan brindar productos a precios acorde, sin que se descuide la calidad de los mismos permitiendo que se mantenga en el mercado competitivo. El cálculo de este tipo de costo permite tener la medición de los costos y planificar las ventajas que se dan sobre los sistemas de costeo tradicional.

**Palabras Claves:** costos, costos mixtos, costos variables, costos fijos, método punto alto – punto bajo

.

#### **ABSTACT.**

<span id="page-8-0"></span>It is important that companies are able to meet their objectives of being profitable companies, being sustainable and growing. But this cannot be known to what extent it can be achieved, if mediation, compilation and analysis of the large amount of information that is handled is not established, for these reasons companies come to invest in personnel trained in accounting. and in this way the costs can be applied correctly. Thus, this study analyzes the mixed costs of the company TICAR CIA LTDA In order to adequately calculate the costs of the products and thus profitability can be determined and the information can be provided so that products can be provided at appropriate prices, without neglecting their quality, allowing it to be maintained in the competitive market. The calculation of this type of cost allows to have the measurement of the costs and to plan the advantages that occur over the traditional costing systems.

**Keywords:** costs, mixed costs, variable costs, fixed costs, high point - low point method

.

# **INDICE GENERAL**

<span id="page-9-0"></span>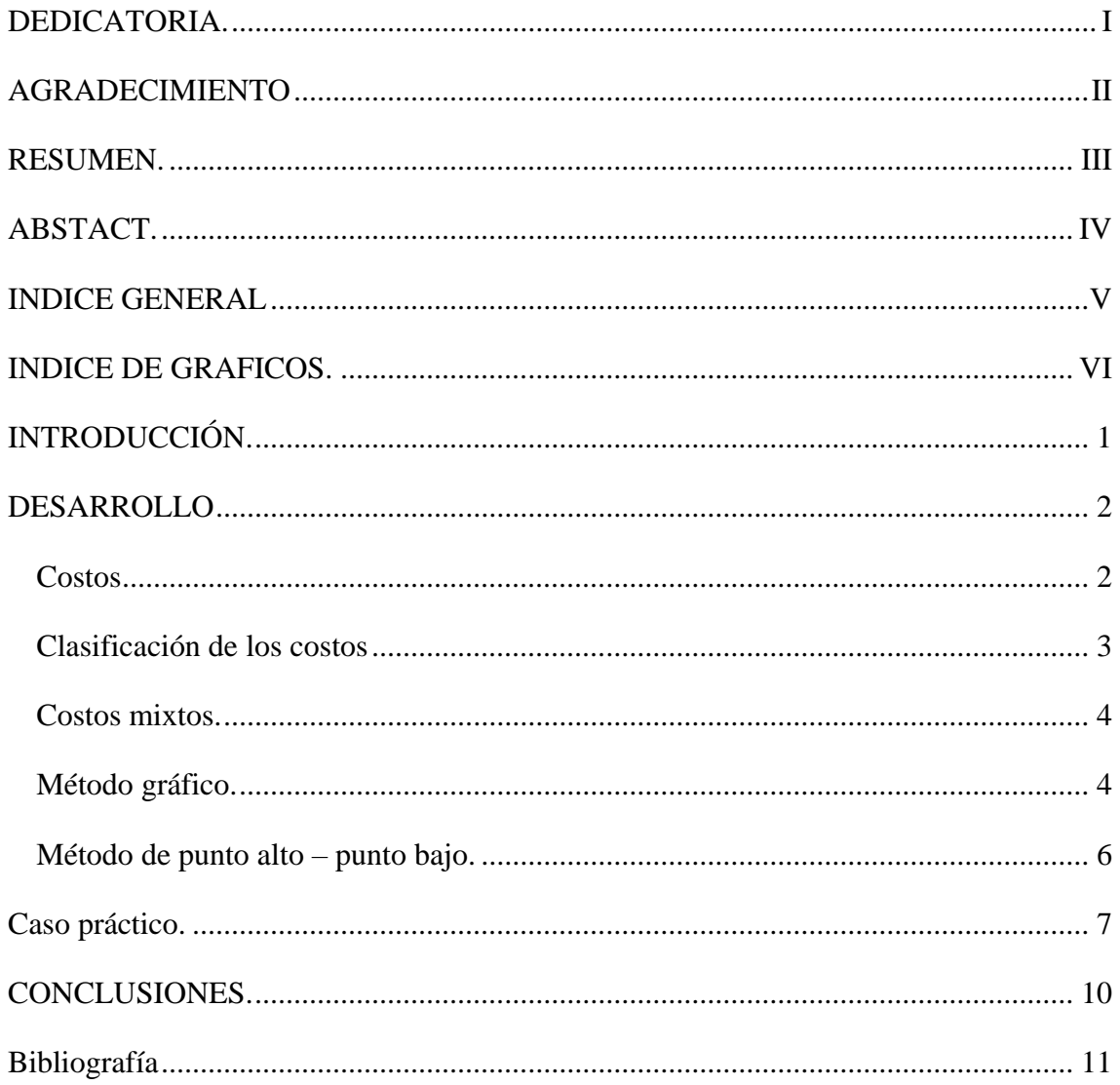

# **INDICE DE GRAFICOS.**

<span id="page-10-0"></span>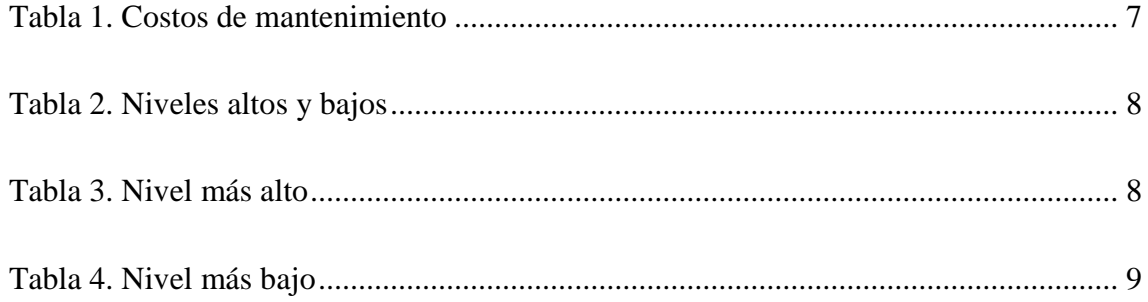

# **INTRODUCCIÓN.**

<span id="page-11-0"></span>El calculo adecuado de los costos de productos, se basa de acuerdo a los gastos para su elaboración, el sistema de costos es una herramienta que se utiliza en la medición de los costos y la planificación que brindará las ventajas del sistema de costos tradicional. Es por ello que las empresas deben conocer la importancia de este sistema.

De acuerdo al estudio de Casanova et al., (2020), los costos son un sistema que tienen como objetivo suministrar los elementos que sean necesarios para controlar y analizar los costos de producción de un servicio o un bien, la información que se suministre, permite brindar ayuda a la gestión de contabilidad financiera y administrativa, siendo así los costos la raíz de algunos problemas en las empresas.

Mientras que en el estudio de Matos y Utra (2018), señala que el comportamiento de los costos permite que se midan los gastos que se realizan o van a realizar para la producción, con el fin de que se realicen comparaciones con años anteriores, de la misma manera sucede al contar las medidas de producción

Los resultados que se presentan en esta investigación han permitido que se visualice cual es el comportamiento que tienen los costos, es así que los sistemas que brindan información han llegado a establecer según las necesidades que se requieren por la administración o los directivos de la empresa, son indispensables para tomar las mejores decisiones, asó como el desarrollo y la supervisión de los procesos.

El sistema de información de costos se llega a establecer según las necesidades que se requieren por parte de la administración y la dirección de la empresa, lo cual es indispensable para tomar decisiones, supervisión de los procesos y el desarrollo de control. Es así que este estudio se profundizan los costos mixtos.

# **DESARROLLO**

# <span id="page-12-1"></span><span id="page-12-0"></span>**Costos**

De acuerdo a Rincón et al., (2019), hacen referencia a contabilidad de costos al momento en que la empresa procede a invertir dinero para la producción tanto de un servicio como de un bien. Para esto se debe tener en cuenta estos tres elementos:

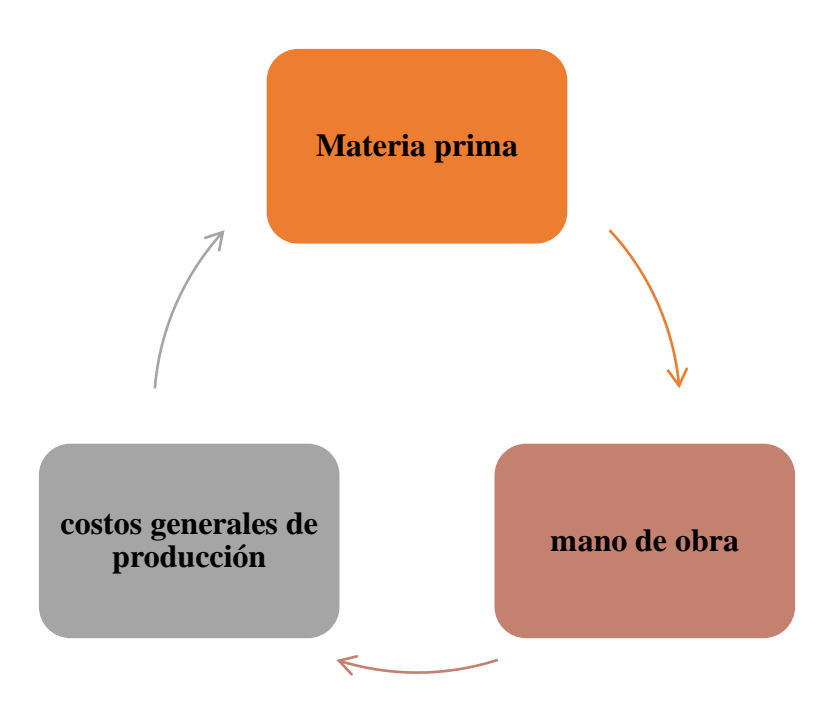

# **Ilustración 1. Elementos del costo**

# **Elaboración:** Propia

- **Materia prima:** al hablar de materia prima se refiere a los bienes tangibles los mismos que se utilizan para que se fabrique un producto, la materia prima también se la reconoce con un bien intermedio, es decir que son los bienes que se los transforma en el proceso de producción hasta llegar a convertirse en un bien de consumo (Montañez y otros, 2019)
- **Mano de obra:** este es un elemento contable donde se detallan los sueldos los cuales se emplean para fabricar un bien. Se debe indicar también que la mano de obra es el esfuerzo tanto mental como físico el cual llega a emplear el técnico para que se fabrique, mantenga o repare un bien o de forma particular una máquina (Fajardo & Quizhpe, 2021).

 **Gastos generales:** este gasto es netamente de la producción, en este gasto se incluye a la depreciación de los equipos, alquiler de fabricación, costos de suministros, etc. (Zuñiga, 2022).

Se debe aclarar que los costos y los gasto no son lo mismo. Como ya se dijo, el costo es lo que se invierte en un proceso de producción, mientras que los gastos, llegan a ser los recursos que se utilizan en las operaciones para poder garantizar el funcionamiento de las empresas.

El poder tener el control de los costos en una empresa es de suma importancia para que los estados financieros puedan ser reflejados con información real, ya que por medio de ellos se pueden tomar las mejores decisiones para el futuro de un negocio. De hecho, llega a existir la técnica contabilidad de costos, la misma que se encarga de que se identifique la cantidad que se invertirá para poder producir un bien y por medio de este se pueda establecer el precio de la venta en un producto terminado, el margen de la utilidad real y la rentabilidad.

De acuerdo a lo antes mencionado, la contabilidad de costos se lo reconoce como una excelente fuente de información para poder analizar los datos que se arrojan y elaborar los presupuestos, decidir lo que se va a producir y evaluar los rendimientos, con el fin de que se obtiene un margen de ganancia lo más amplio que se pueda.

## <span id="page-13-0"></span>**Clasificación de los costos**

Dentro de la contabilidad de costos indica que estos se clasifican de acuerdo a factores como el área de utilización, la forma en que varían y el momento en el cual se calculan (Molina y otros, 2019).

De acuerdo a Collazo y Chaviano (2021), en la ilustración 2 se muestra los costos con mayor importancia

## **Ilustración 2. Clasificación de los costos**

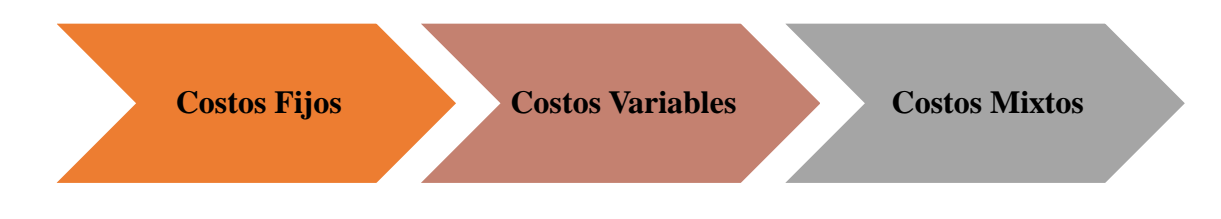

#### **Elaborado por:** Autora.

#### <span id="page-14-0"></span>**Costos mixtos.**

Los costos mixtos son aquellos que poseen un componente variable y otro fijo, esto quiere decir que no se puede eliminar de forma definitiva, al mismo tiempo es costo llega aumentar o disminuir de acuerdo aumente o caiga los niveles de producción de la empresa (Ramirez y otros, 2018).

Los componentes de los costos mixtos son los siguientes:

 **Costos fijos:** Los costos fijos son considerados como los costos anuales, bimestrales y mensuales que tiene que cumplir sin que importe el número de las ventas que alcance. Se los llega a reconocer como fijos ya que no varían por los cambios que tenga la producción de los servicios y bienes. De acuerdo a Ramirez y otros (2018), estos costos se llegan a generar de acuerdo a la función de tiempo y otros factores como la capacidad de organización y el poseer planta y equipo

**Costos variables:** Los costos variables son los costos que van variando según la cantidad de los servicios y bienes que tenga la empresa. Esto llega a significar que mientras mayor sea el volumen de la producción, mayor será el valor que corresponda a los costos variables (Ramirez y otros, 2018).

Los costos variables se llegan a modificar de acuerdo a la cantidad de unidades que se producen, pudiendo mencionar como ejemplo que ha mientras mayor cantidad de pedidos mayor será la cantidad de los empaques que se envuelven.

## <span id="page-14-1"></span>**Método gráfico.**

Este método llega a consistir sobre la ubicación en las gráficas sobre los costos totales que se dan en una o diferentes partidas a diferentes volúmenes de la actividad. En lo que se refiere un plano cartesiano, donde los ejes de las abscisas llega a corresponder sobre los niveles de actividad y el de las ordenadas se dirige al costo, esta se dibujan por medio de un punto, los costos que ha llegado a incurrir la empresa en años atrás. El propósito que tiene el gráfico es de brindar ayuda a la comunicación y comprensión de la evidencia que se aporta por los datos (Sagaro & Zamora, 2019).

De esta manera se queda marcado el conjunto de puntos los cuales corresponden al total de los costos que se encuentran analizando, a distintos niveles de la actividad. Luego se traza la línea recta la cual deberá pasar lo más próximo posible sobre la mayoría de puntos que han sido dibujados y se procede a prolongar hasta que se intercepte el eje de las ordenadas.

De acuerdo al punto de intercepción los niveles de la actividad corresponden a cero, donde los únicos costos donde se incurre llegan a ser los costos fijos. Esto quiere decir que al prolongar hasta llegar al eje de las ordenadas la recta llega a determinar el monto que corresponde al costo fijo total.

El siguiente paso es que se escoja un volumen y se procesa a localizar el punto que llegue a corresponder en el eje que correspondan al monto total del costo. Si se procede a restar el costo total menos el costo fijo total, se tendrá como resultado el costo variable toral. Y por último el costo variable total se lo divide entre el volumen que se ha seleccionado y se tendrá como resultado el costo variable. A continuación, se muestra la ilustración 3 para tener una mejor comprensión.

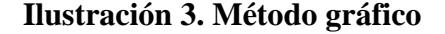

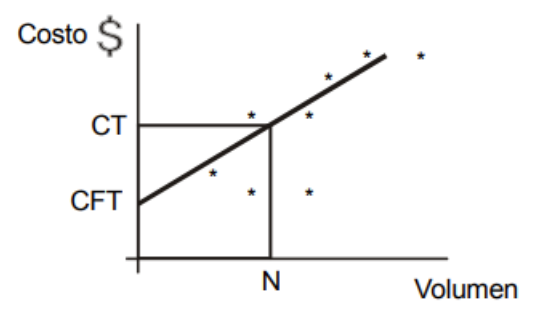

Fuente: (Valarezo, 2018)

## <span id="page-16-0"></span>**Método de punto alto – punto bajo.**

Es considerado como un método matemático donde se busca que se segmenten tanto los costos fijos y los costos variables en los costos mixtos, este método llega a utilizar los puntos más altos y los más bajos, es por ello que se define como el nivel de actividad máximo. El punto bajo se lo define como un punto el cual presenta el nivel de la actividad mínimo (Jairo, 2017)

Se puede argumentar que el método de punto alto – punto bajo es considerado como el método de segmentación de costos en la contabilidad para poder separar los componentes variables y fijos que se encuentren presentes en los costos mixtos.

Este método se llega a basar en la estimación que se da entre la parte variable y la fija de los costos a dos distintos niveles de la actividad; estas partes se las calcula por medio de la interpolación aritmética que se dan en los dos distintos niveles que se asumen en el comportamiento lineal.

Al hablar de línea recta la cual se pretende estimar llega a representar la relación de costo – nivel de la actividad. Los puntos que se llegan a seleccionar para que se defina la recta son el punto más alto y el más bajo en la actividad. De esta manera, la pendiente que se presentan en la recta llega a mostrar la tasa que es variable en el costo.

Los pasos para poder encontrar el punto alto – punto bajo son los siguientes:

- Se seleccionan los niveles de la actividad tanto alto como bajo en el periodo que se está analizando.
- Se resta el volumen más alto y más bajo que se tienen en el nivel de la actividad.
- Se calcula la tasa variable para lo cual se diferencia los costos correspondientes de los niveles de actividad alto y bajo que se da entre las diferencias de niveles de actividades alto y bajo.
- Se procede a determinar los costos fijos para lo cual se resta al costo total de cualquier nivel la parte que corresponde a los costos variables.

## **Caso práctico.**

<span id="page-17-0"></span>Para poder analizar los costos mixtos se debe tener presente que estos se separan en componentes variables y fijos. Para ello el método de punto alto – punto bajo es un método de estimación de los costos el cual se lo utiliza para estos propósitos. El método punto alto – punto bajo llega a utilizar los niveles de actividades más altos y más bajos, así como también los costos relacionados para que se estimen los costos variables por la unidad y los costos fijos.

Se puede mencionar como ejemplo el departamento de mantenimiento de equipos de la empresa TICAR CIA LTDA, el mismo que invirtió los costos que se presentan a continuación durante los cinco meses pasados.

### <span id="page-17-1"></span>**Tabla 1. Costos de mantenimiento**

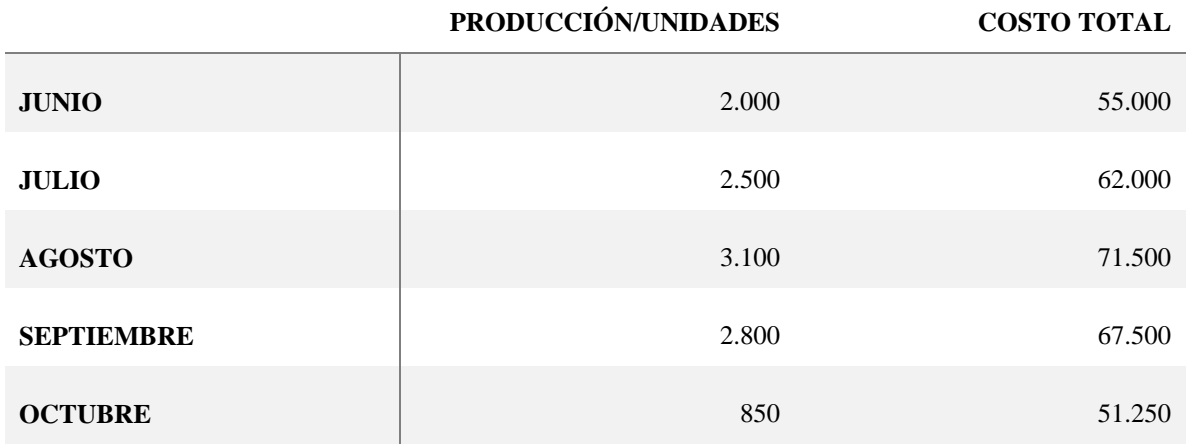

### **Elaborado por:** Autora

Se procede a explicar que el número de producción es la base de las actividades, así como el rango relevante de las unidades producidas que sedan desde junio a octubre. Para TICAR CIA LTDA la diferencia que existe entre las unidades producidas, así como también de los costos totales que se presentan en los noveles de producción tanto alto como bajo llegan hacer los que se presentan en la tabla 2

## <span id="page-18-0"></span>**Tabla 2. Niveles altos y bajos**

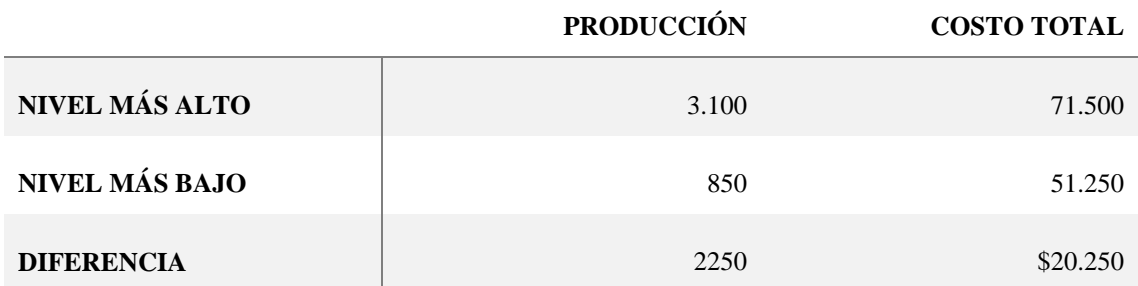

### **Elaborado por:** Autora

Es así que el costo fijo total no se llega a modificar por los cambios que exista en la producción. Es por ello que la diferencia de 20.250 en el costo total se da el cambio en el costo variable total. Al proceder a dividir la diferencia de 20.250 entre la diferencia de la producción se la encuentra como estimación del costo variable por cada unidad. Para TICAR CIA. LTDA la estimación llega a ser de \$9 y esto se calcula de la siguiente manera.

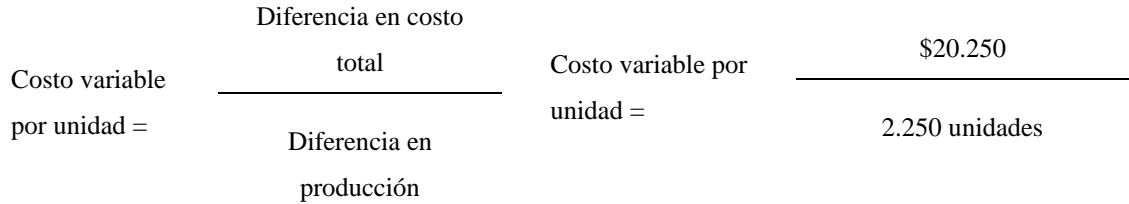

Se procede a explicar que el costo fijo total se llega a estimar al momento de restar los costos variables totales del total de costos por las unidades que han sido producidas y esto se muestra a continuación.

Costo fijo = Costos totales – (costo variable por unidad  $*$  unidades producidas)

El costo fijo llega a ser el mismo que los niveles de la producción que corresponden a más alto y más bajo, como se llega a mostrar en TICAR CIA LTDA

<span id="page-18-1"></span>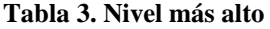

**Nivel más alto:** 3100

**Elaborado por:** autora

Costo fijo =  $$71.500 - ($9*3.100)$ 

Costo fijo =  $$71.500 - $27.900$ 

Costo fijo =  $$43.600$ 

#### <span id="page-19-0"></span>**Tabla 4. Nivel más bajo**

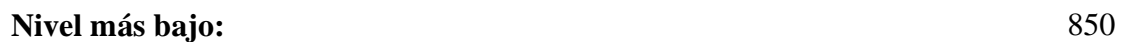

**Costos fijos:** Costos totales –(costo variable por unidad \* unidades producidas)

#### **Elaborado por:** autora

Costo fijo = \$51.250 – (\$9\*850 unidades)

Costo fijo = \$51.250 - \$7650

Costo fijo =  $$43.600$ 

Al utilizar los costos variables por la unidad y el costo fijo, se calculará el costo de mantenimiento de equipos total para TICAR CIA LTDA lo cual se puede calcular para diferentes niveles de producción, de la siguiente manera.

Como ejemplo, el costo total estimado de 1.000 unidades de producción es \$52.600 como se calcula a continuación

Costo total =  $(\$9 *$  unidades producidas) +  $\$43.600$ 

Costo total =  $(\$9 * 1.000$  unidades) + \$43.600

Costo total =  $$52.600$ 

De esta manera se ha dado explicación del método punto alto – punto bajo, el cual es un método matemático donde se busca que se segmenten tanto los costos fijos y los costos variables en los costos mixtos

# **CONCLUSIONES.**

- <span id="page-20-0"></span> El analizar los costos mixtos puntos altos – punto bajo en TICAR CIA LTDA permitió definir este método como el que presenta un nivel mayor de la actividad en lo que es el punto alto, mientras que el punto bajo llega a definirse como el punto que presenta un mínimo nivel. Esto consiste en que se realice una división entre los costos y el nivel de la actividad.
- El método punto alto punto bajo es muy sencillo y fácil de ser calculado, esto permite que se obtengan respuestas rápidas sobre la relación del costo que se utiliza. Esto se evidencio en el ejercicio de la empresa TICAR CIA LTDA al calcular el método punto alto – punto bajo.
- Se llega a establecer que para los casos aplicados en empresas pequeñas, se podrá obtener información sobre los costos totales, al aplicar cualquier método llega a ser indiferente ya que llevara al mismo resultado; pero en el caso que la empresa sea de mayor volumen y que presente problemas en la identificación de los costos, el resultado de los métodos llegará a variar según el método que se utilice.

## <span id="page-21-0"></span>**Bibliografía**

- Cardona, J., Orejuela, J., & Rojas, C. (2018). Gestión de inventario y almacenamiento de materias primas en el sector de alimentos concentrados. *Revista EIA, 15*(30), 195- 208. https://doi.org/https://doi.org/10.24050/reia.v15i30.1066
- Carvajal, C., Valdes, J., & Suarez, A. (2018). Análisis de los costos incurridos durante el diagnóstico y tratamiento de la Distrofia Muscular de Duchenne/Becker. *Ciencia Digital,*  $1(3)$ ,  $4562$ . https://doi.org/https://doi.org/10.33262/concienciadigital.v1i3.900
- Casanova, C., Nuñez, R., Navarrete, C., & Proaño, E. (2020). Gestión y costos de producción: Balances y perspectivas. *Revista de Ciencias Sociales, 27*(1), 301- 312. https://www.redalyc.org/articulo.oa?id=28065533025
- Collazo, M., & Chaviano, I. (2021). Los costos indirectos en la evaluación económica de salud. *Información para directivos de la Salud*(36), 1-19. http://scielo.sld.cu/scielo.php?script=sci\_arttext&pid=S1996- 35212021000300017
- Fajardo, W., & Quizhpe, J. (2021). Determinación de factores que afectan el rendimiento de la mano de obra en la actividad de colocación de cerámica en la ciudad de Cuenca. *Dom. Cien., I, 7*(4), 1249-1269. https://doi.org/http://dx.doi.org/10.23857/dc.v7i4.2168
- Matos, K., & Utra, M. (2018). Análisis del comportamiento de los costos y su incidencia en la eficiencia económica en la UEB "Héctor Batista Peña. *Revista Observatorio de la Economía Latinoamericana*, 1-15. https://www.eumed.net/rev/oel/2018/09/comportamiento-costos.html
- Molina, K., Molina, P., & Laje, J. (2019). La contabilidad de costos y su relacion en el ´ ambito de aplicacion de las entidades manufactureras o industriales. *REVISTA CIENCIA E INVESTIGACION, 4*(1), 15-20. https://doi.org/https://doi.org/10.5281/zenodo.3240566
- Rincón, C., Sanchez, X., & Cardona, L. (2019). Clasificación teórica de los costos. *Revista Escuela De Administración De Negocios.*(87), 193-206. https://doi.org/https://doi.org/10.21158/01208160.n87.2019.2448
- Sagaro, N., & Zamora, L. (2019). Métodos gráficos en la investigación biomédica de causalidad. *Revista Electrónica Dr. Zoilo E. Marinello Vidaurreta, 44*(4), 1-9. http://revzoilomarinello.sld.cu/index.php/zmv/article/view/1846
- Valarezo, D. (2018). *Método Gráfico.* https://gc.scalahed.com/recursos/files/r157r/w13038w/Conta%20Admon\_5a\_U0 3.pdf
- Zuñiga, A. (2022). Los gastos generales en el contrato de obra: una reflexión con ocasión de la pandemia en Chile. *Actualidad Jurídica Iberoamericana*(16), 2348-2373. https://www.revista-aji.com/wp-content/uploads/2022/06/94.-Alex-Zuniga-pp.- 2348-2373-1.pdf